## MARINO FADDA

# **E-COMMERCE FACILE PER PICCOLE IMPRESE**

 $\mathsf{H}^{(1)}$ 

Guida pratica alla progettazione e ottimizzazione del sito

**FrancoAngeli** 

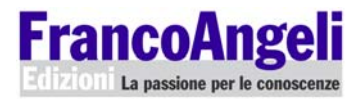

#### **Informazioni per il lettore**

Questo file PDF è una versione gratuita di sole 20 pagine ed è leggibile con **Adobe Acrobat Reader** 

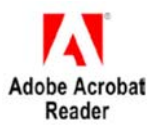

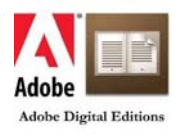

La versione completa dell'e-book (a pagamento) è leggibile **con Adobe Digital Editions**.

Per tutte le informazioni sulle condizioni dei nostri e-book (con quali dispositivi leggerli e quali funzioni sono consentite) consulta **[cliccando qui](https://www.francoangeli.it/Area_ebook/infoebook.aspx)** [le nostre F.A.Q.](https://www.francoangeli.it/aiuto/3)

### **A**m- La prima collana di management in Italia

Testi advanced, approfonditi e originali, sulle esperienze più innovative in tutte le aree della consulenza manageriale, organizzativa, strategica, di marketing, di comunicazione, per la pubblica amministrazione, il non profit...

I lettori che desiderano informarsi sui libri e le riviste da noi pubblicati possono consultare il nostro sito Internet: *www.francoangeli.it* e iscriversi nella home page al servizio "Informatemi" per ricevere via e.mail le segnalazioni delle novità o scrivere, inviando il loro indirizzo, a "FrancoAngeli, viale Monza 106, 20127 Milano".

## MARINO FADDA

## **E-COMMERCE FACILE PER PICCOLE IMPRESE**

## Guida pratica alla progettazione e ottimizzazione del sito

FrancoAngeli

#### Progetto grafico della copertina: Elena Pellegrini

#### 1ª edizione. Copyright © 2024 by FrancoAngeli s.r.l., Milano, Italy

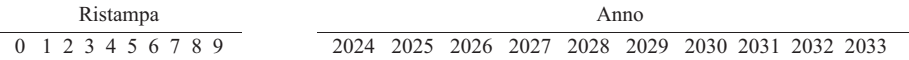

L'opera, comprese tutte le sue parti, è tutelata dalla legge sui diritti d'autore. Sono vietate e sanzionate (se non espressamente autorizzate) la riproduzione in ogni modo e forma (comprese le fotocopie, la scansione, la memorizzazione elettronica) e la comunicazione (ivi inclusi a titolo esemplificativo ma non esaustivo: la distribuzione, l'adattamento, la traduzione e la rielaborazione, anche a mezzo di canali digitali interattivi e con qualsiasi modalità attualmente nota o in futuro sviluppata).

Le fotocopie per uso personale del lettore possono essere effettuate nei limiti del 15% di ciascun volume dietro pagamento alla SIAE del compenso previsto dall'art. 68, commi 4 e 5, della legge 22 aprile 1941 n. 633. Le fotocopie effettuate per finalità di carattere professionale, economico o commerciale o comunque per uso diverso da quello personale, possono essere effettuate a seguito di specifica autorizzazione rilasciata da CLEARedi, Centro Licenze e Autorizzazioni per le Riproduzioni Editoriali (www.clearedi.org; e-mail autorizzazioni@clearedi.org).

Stampa: Geca Industrie Grafiche, Via Monferrato 54, 20098 San Giuliano Milanese

*A Maria Grazia e a Maroletta.*

### **Indice**

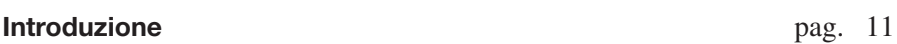

#### [Parte I – Prima di progettare](#page-16-0) il tuo sito e-commerce

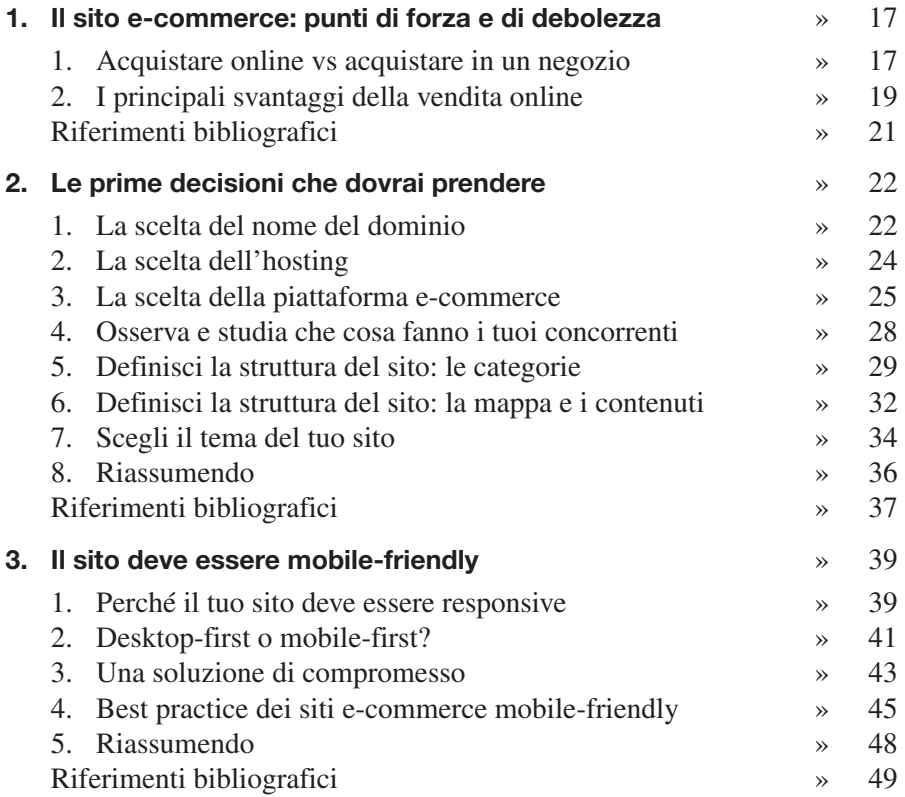

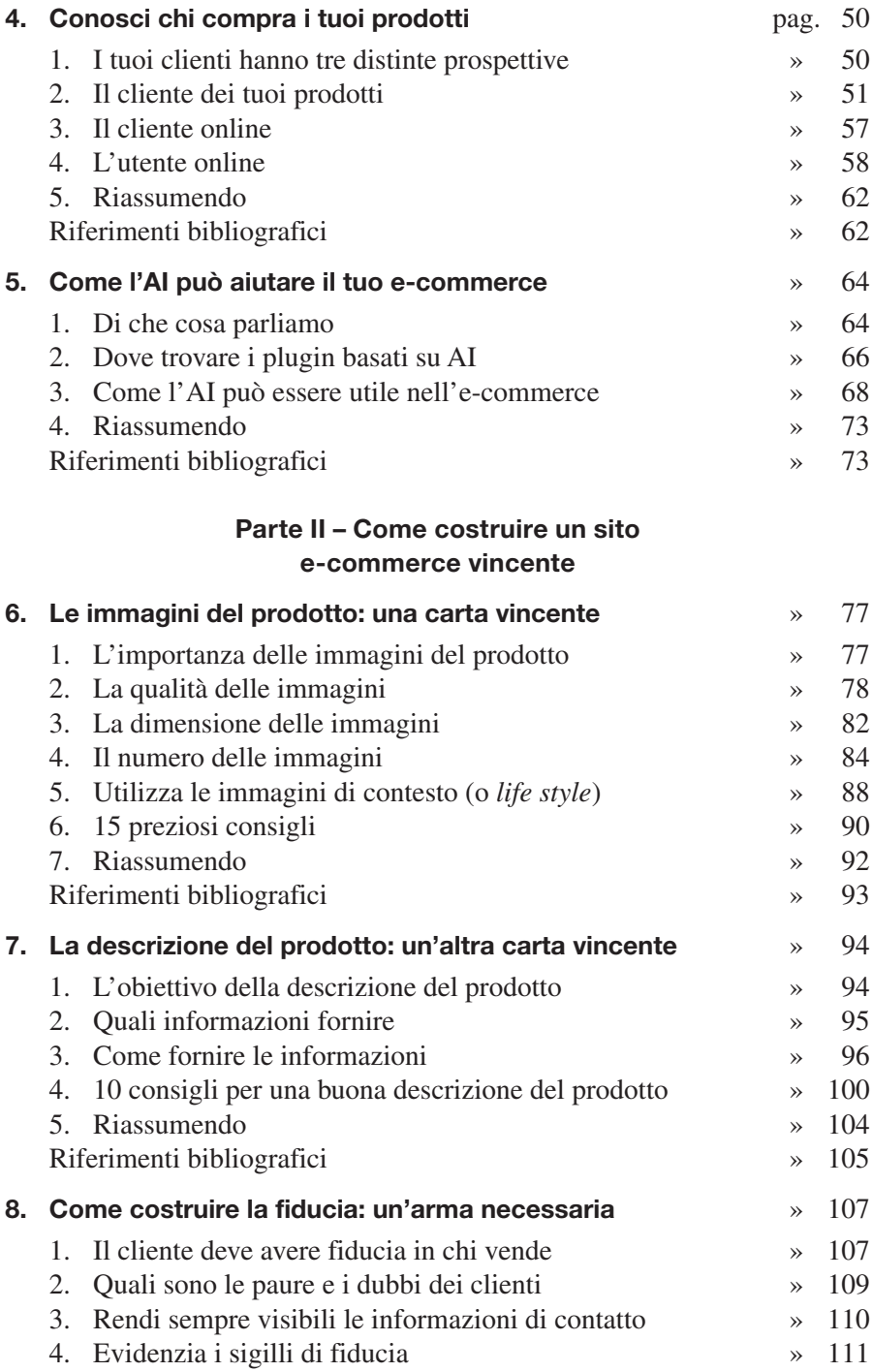

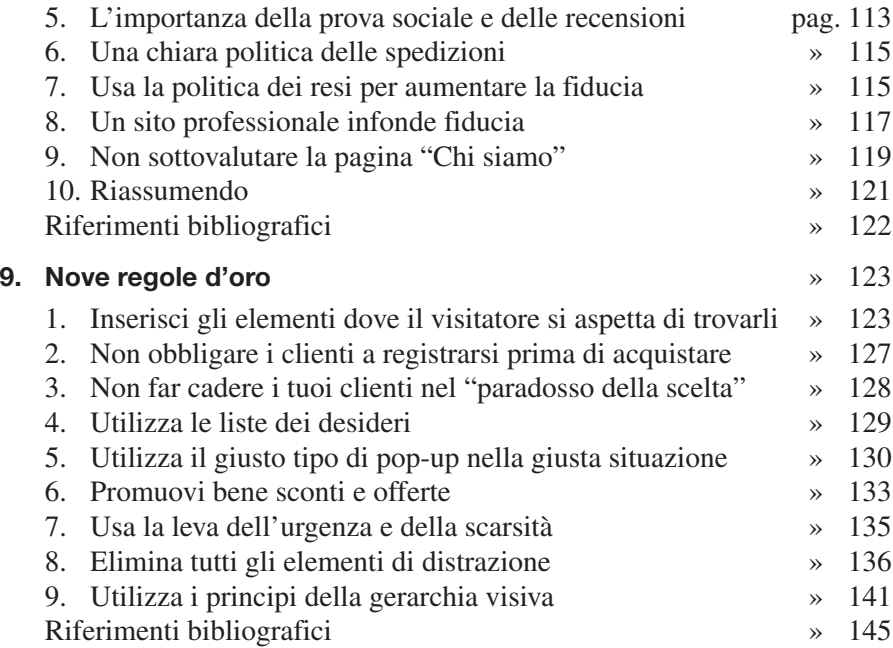

#### Parte III – Le principali pagine dell'e-commerce

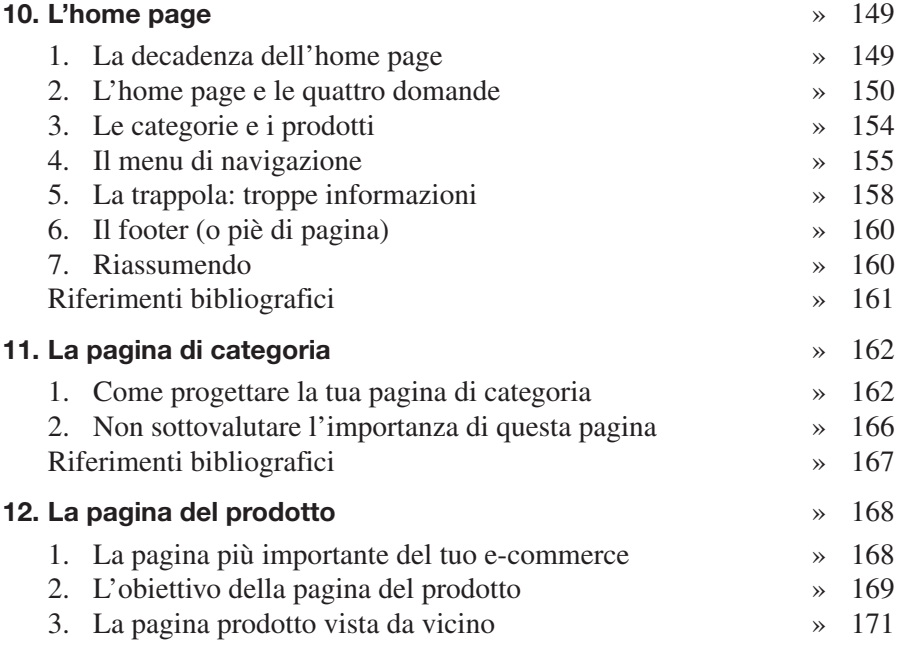

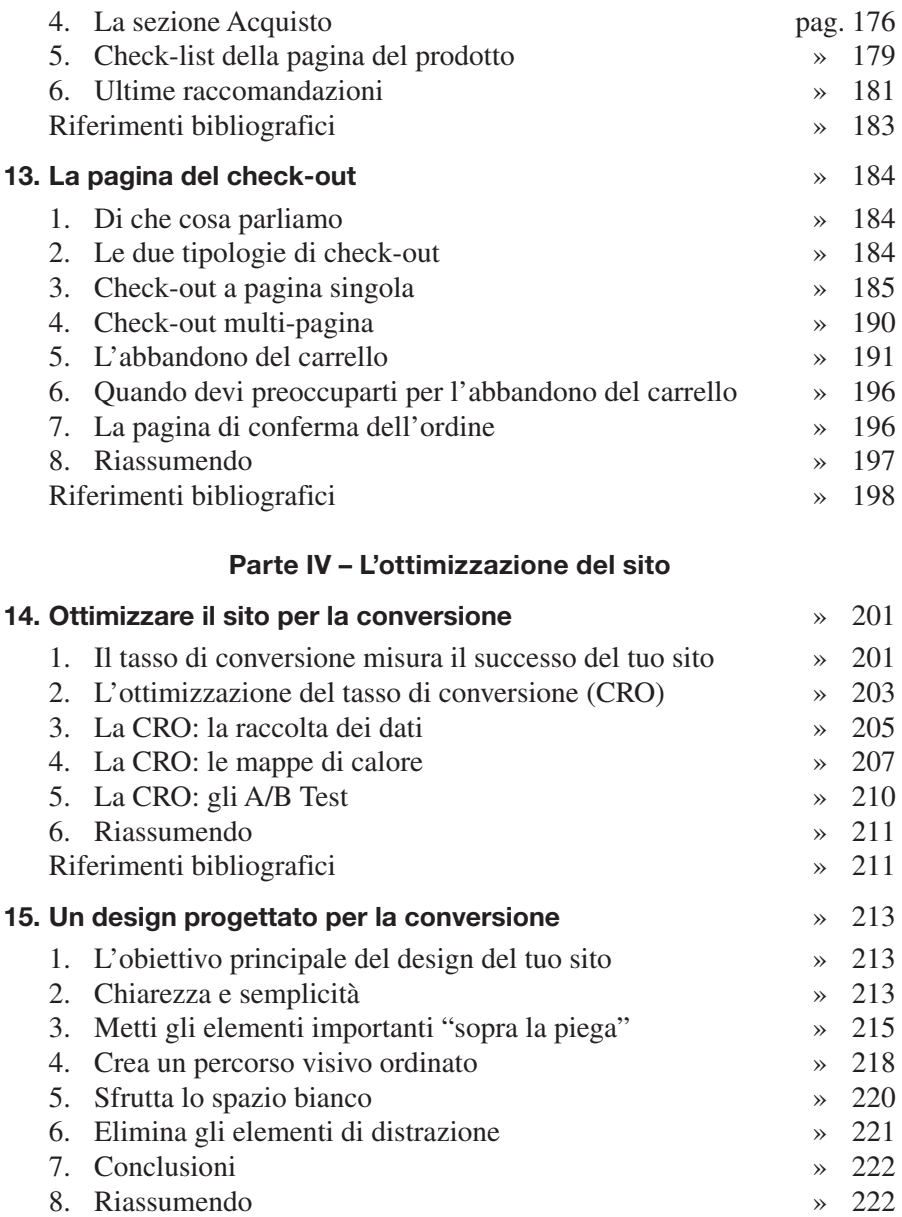

#### <span id="page-12-0"></span>Introduzione

Se hai preso tra le mani questo libro, è probabile che ti trovi in una di queste tre condizioni:

- **devi realizzare il sito per il tuo e-commerce** (subito o nell'immediato futuro);
- hai già il tuo sito e-commerce, non sei soddisfatto dei risultati e vorresti sapere che cosa dovresti fare per aumentare le vendite;
- **realizzi o hai intenzione di realizzare siti e-commerce per i tuoi clienti** e vorresti migliorare le tue conoscenze.

Se ti trovi in una di queste condizioni, saprai probabilmente che **non è facile creare un sito e-commerce di successo**. Forse, avrai anche cercato in qualche libreria o su Amazon un testo che ti spiegasse come farlo in modo chiaro, semplice e approfondito. E sarai sicuramente rimasto sorpreso di trovare ben poco da leggere, non solo tra le pubblicazioni di casa nostra ma anche tra quelle uscite negli ultimi anni sul mercato americano.

Infatti se, come era facilmente prevedibile, l'offerta in lingua inglese è più ampia di quella italiana, è anche vero che alla fine, tra titoli ormai datati e altri che non mantengono quanto promesso – *How to create a successful e-commerce website*, *Guide to starting an e-commerce website* ecc. –, i testi più o meno utili si riducono a due o tre al massimo.

Considerata l'importanza dell'e-commerce – sia per fatturato sia per numero di aziende coinvolte – si resta senza dubbio sorpresi da questa produzione editoriale così limitata.

Del resto, il mondo dell'e-commerce comprende una così vasta gamma di aziende – dalle startup alle grandi aziende, dai venditori di prodotti fisici e digitali a quelli di servizi – che è molto difficile riuscire a soddisfare in un unico libro e in modo esauriente esigenze spesso uniche.

Consapevole di questa complessità, ho scritto questo libro per cercare di colmare – almeno in parte e per quanto mi è stato possibile fare – l'enorme vuoto che ti ho appena descritto.

L'obiettivo è stato quello di scrivere una **guida semplice e approfondita per progettare e ottimizzare il sito del tuo e-commerce**.

Bada bene: non è una guida completa. Mi spaventano sempre dichiarazioni di questo tenore. E, come ho appena indicato, nel caso dei siti e-commerce sarebbe veramente velleitaria. Più concretamente, consideralo come una guida che permette di progettare un buon sito e-commerce valido per la maggior parte delle tipologie di prodotto o servizio che si possono vendere.

Ecco quindi in breve alcune caratteristiche del libro che devi conoscere prima di leggerlo.

#### Il titolo del libro

La prima parte del titolo – *E-commerce facile* – contiene una promessa impegnativa che, se non mantenuta, potrebbe generare una forte delusione. Ma uno degli obiettivi di questo libro è stato proprio questo: **scrivere un testo che fosse facilmente comprensibile anche a chi non ha alcuna conoscenza dell'argomento**. Cercando, nello stesso tempo, di soddisfare anche tutti coloro che **hanno sulle spalle un bagaglio tecnico superiore e richiedono un significativo livello di approfondimento**.

La seconda parte del titolo – *per piccole imprese* – contiene invece una promessa meno impegnativa. Ho lavorato per tanti anni con startup e piccole imprese. Conosco quindi molto bene quali sono le loro particolari esigenze, necessità, aspettative. Sono loro i miei principali interlocutori.

Comunque, molti dei consigli contenuti nel libro possono rivelarsi utili anche per attività di dimensioni più grandi.

#### L'argomento del libro

**Il libro tratta esclusivamente della progettazione di un sito e-commerce** ottimizzato per convertire il maggior numero di visitatori in clienti effettivi. Di conseguenza, descrive:

- 1. le decisioni che si devono prendere prima di realizzare il sito: scelta del nome del dominio, dell'hosting e della piattaforma e-commerce;
- 2. le attività che sono propedeutiche alla progettazione del sito: analisi dei propri clienti e dei concorrenti; definizione della struttura del sito (categorie, mappa e contenuti); scelta del tema;
- 3. perché è necessario conoscere bene le esigenze degli acquirenti che utilizzano smartphone e tablet e come l'intelligenza artificiale può essere utilizzata per sviluppare un e-commerce;
- 4. perché è molto importante utilizzare i principi della gerarchia visiva; eliminare tutti gli elementi di distrazione; promuovere bene sconti e offerte; usare le leve dell'urgenza e della scarsità; non cadere nel "paradosso della scelta";
- 5. come riuscire a valorizzare bene i tre elementi chiave dell'e-commerce: le immagini del prodotto; la descrizione del prodotto; la costruzione della fiducia con i clienti;
- 6. come progettare le principali pagine dell'e-commerce: l'home page; la pagina di categoria; la pagina del prodotto; la pagina del check-out;
- 7. perché è importante realizzare bene le pagine relative all'azienda, ai contatti, alla politica dei resi e alle modalità di spedizione;
- 8. come riuscire a migliorare i risultati del sito e ottimizzare le conversioni dei visitatori in clienti.

#### Come è stato scritto

È stato scritto come vorrei che fosse scritta la maggior parte dei libri scientifici e tecnici:

- senza perdersi in inutili e lunghe digressioni e **andando subito al punto**  di quello che si desidera spiegare;
- **evitando assolutamente lunghi blocchi di testo** e usando, invece, brevi frasi facili da memorizzare e utili schede per evidenziare i concetti più importanti;
- usando **tante immagini** per spiegare i diversi argomenti e fornire utili esempi;
- **non presentando nessuna nota a piè di pagina o a fine capitolo**: trovo che quando si utilizzano le note c'è sempre il rischio di far perdere il filo del discorso o di distrarre il lettore;
- riportando i **riferimenti bibliografici** subito dopo le relative citazioni e indicando invece, alla fine di ogni capitolo, i riferimenti che possono essere utili se si vogliono approfondire gli argomenti trattati o si vuole verificare quello che è stato appena spiegato.

#### Le fonti

La maggior parte dei riferimenti bibliografici sono relativi ad articoli scritti da esperti americani o inglesi. Considerato che ormai con qualsiasi browser è possibile avere la traduzione completa, non dovresti avere alcun problema a leggerli anche se hai poca dimestichezza con la lingua inglese.

#### I limiti del libro

Avendo l'obiettivo di fornire un testo facilmente fruibile e, quindi, di contenere entro un limite accettabile il numero di pagine di questo libro, ho purtroppo dovuto compiere una *ponderata* selezione degli argomenti da trattare.

Credo, però, di non avere omesso gli argomenti più importanti e spero – avendo dedicato oltre quindici anni all'analisi e all'ottimizzazione dei siti web di diversi settori – di avere fatto le scelte giuste.

L'editore FrancoAngeli aveva pubblicato il mio primo libro – *Demand Generation* – nell'ormai lontano 2012. Ritorno con enorme piacere a "casa", dove ritrovo Francesca Gaidella, la mia bravissima Senior editor che mi ha guidato in questa nuova avventura, aiutandomi con i suoi preziosi consigli e sostenendomi quando l'impegno si stava rivelando più complesso di quello che avevo inizialmente previsto.

<span id="page-16-0"></span>Parte I - Prima di progettare il tuo sito e-commerce

#### <span id="page-18-0"></span>Il sito e-commerce: punti di forza e di debolezza 1

#### 1. Acquistare online vs acquistare in un negozio

Prima di iniziare a progettare il tuo sito e-commerce, è necessario capire bene quali sono i **principali punti di forza e di debolezza dell'e-commerce**  rispetto ai negozi "fisici".

Infatti, gli acquisti effettuati online e quelli effettuati nei negozi fisici forniscono esperienze significativamente diverse. Nel primo caso, i consumatori acquistano beni o servizi su internet utilizzando un browser web o un'applicazione mobile. Nel secondo caso, i consumatori acquistano beni e servizi all'interno di un negozio fisico.

Ognuna di queste esperienze presenta dei vantaggi e degli svantaggi. Pertanto, prima di progettare il tuo sito e-commerce, devi avere ben chiaro quali sono i **vantaggi di chi compra online** rispetto a chi compra in un negozio tradizionale e quali sono gli **svantaggi**. In questo modo, potrai realizzare il sito cercando di:

- 1. valorizzare alcuni di questi vantaggi (o punti di forza);
- 2. limitare o annullare alcuni di questi svantaggi (o punti di debolezza).

#### 1° vantaggio e-commerce

Si può fare un acquisto: 1) da qualsiasi luogo; 2) a ogni ora e in tutti i giorni della settimana.

#### 2° vantaggio e-commerce

Si può acquistare comodamente da casa senza dovere: 1) guidare fino al negozio; 2) trovare un parcheggio; 3) destreggiarsi tra la gente; 4) fare la fila per pagare.

#### 3° vantaggio e-commerce

Prima di acquistare un prodotto, è possibile: 1) fare confronti tra prodotti simili; 2) cercare delle occasioni di prezzo; 3) leggere le recensioni di esperti e di chi ha già acquistato il prodotto desiderato.

#### 4° vantaggio e-commerce

I negozi online possono offrire una vasta selezione di prodotti poiché il loro spazio è teoricamente illimitato.

#### Vediamo adesso quali sono i **principali vantaggi offerti da un negozio tradizionale**.

#### 1° vantaggio negozio tradizionale

I clienti possono vedere i prodotti, toccarli, annusarli e spesso anche provarli. Questo elemento è quello che caratterizza maggiormente l'esperienza d'acquisto tradizionale.

#### 2° vantaggio negozio tradizionale

Il personale di vendita può aiutare i clienti nel prendere la decisione d'acquisto, rispondendo alle loro domande e dando dei consigli utili.

#### 3° vantaggio negozio tradizionale

I clienti ottengono una gratificazione immediata dato che possono disporre subito del prodotto acquistato.

#### 4° vantaggio negozio tradizionale

Non è necessaria alcuna spedizione. Poiché in genere il prodotto è già nel negozio, il cliente non deve preoccuparsi dei tempi e dei costi di spedizione o degli articoli che si perdono durante il trasporto.

Naturalmente, a seconda dei prodotti acquistati, varia l'importanza relativa di questi vantaggi. Per esempio, se devo acquistare un fustino di detersivo per la lavatrice, darò probabilmente poca importanza alla possibilità di toccarlo; mentre questa possibilità sarà invece molto importante se devo acquistare un capo di abbigliamento.

Se devo acquistare un televisore da 65 pollici, che è molto pesante e non posso portare da solo a casa mia, dovrò necessariamente richiedere la consegna a domicilio che, probabilmente, avrà dei costi di trasporto e dei tempi di consegna non immediati.

#### <span id="page-20-0"></span>2. I principali svantaggi della vendita online

Salvo casi particolari, il principale problema che devi affrontare quando progetti l'e-commerce può essere così riassunto: il cliente che compra un prodotto in un negozio fisico ha il grande vantaggio – rispetto al cliente online – di **poter interagire direttamente con il prodotto**.

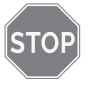

**STOR** 

Purtroppo, i clienti online non possono toccare o provare il prodotto né fare delle domande a un venditore: di conseguenza, non possono avere la stessa esperienza sensoriale che si vive in un negozio fisico.

Per esempio, un cliente può sedersi su un materasso per valutarne la comodità o provare un paio di scarpe per scegliere la misura più adatta. Può sentire quanto rumore fa un ventilatore da mettere in camera da letto e quanto può rinfrescare; può vedere come sono resi i colori dal bellissimo tv da 65 pollici con cui vorrebbe vedere film e avvenimenti sportivi; può controllare la qualità del suono di alcune nuove cuffie con cui vorrebbe sentire della buona musica mentre si allena in palestra ecc.

E molto spesso **può interagire con il personale di vendita**, fare domande e ottenere consigli preziosi sul prodotto che vorrebbe acquistare.

Queste possibilità agevolano il processo d'acquisto e riducono i dubbi che un cliente può avere prima di comprare un prodotto.

> Il problema principale che deve risolvere il tuo e-commerce è dover vendere un prodotto che non può essere visto "fisicamente" ma solo tramite delle immagini e che può essere descritto, non con le parole di un venditore, ma con i dettagli e i dati tecnici che avrai deciso di inserire nella pagina.

Questo problema ne determina anche un altro: **in un negozio fisico, l**'**acquirente è, in un certo senso, più autonomo**. Infatti, in molti casi, è lui che può decidere che cosa vedere del prodotto, che cosa toccare, provare e che cosa chiedere al personale di vendita. Per esempio, se entro in un negozio per comprare un paio di jeans, posso: prenderli in mano; toccarli; valutarne la consistenza e il peso; sentirne l'odore; provarli ecc. Se ho qualche dubbio o sento la necessità di qualche consiglio, posso chiedere al personale di vendita (sperando che sappia rispondere in maniera adeguata). Tutto questo avviene su mia iniziativa e su mia scelta.

Invece, online la situazione è completamente diversa. **Non esiste questa libertà di interazione che è possibile avere nel negozio fisico.** Le immagini che mostrano il prodotto e le descrizioni che i clienti possono leggere nella pagina sono quelle scelte da chi vende.

Di conseguenza, quando progetti l'e-commerce:

## **STO**

devi dedicare tempo e risorse per comprendere meglio quali sono le immagini del prodotto e quali sono le informazioni che potrebbero soddisfare meglio le esigenze dei potenziali clienti. Devi quindi necessariamente conoscere chi sono i tuoi clienti, quali sono le loro esigenze e le loro aspettative.

Tutti questi limiti determinano un **terzo importante problema**, spesso sottovalutato o addirittura neanche preso in considerazione da molti e-commerce:

Nelle vendite online il cliente, non potendo vedere e toccare fisica-**STO** mente il prodotto e non potendo portarlo via con sé dopo averlo pagato, sente di correre dei rischi: il prodotto potrebbe essere diverso da come appare nelle immagini; potrebbe essere difficile contattare il venditore in caso di necessità; se decide di fare un reso, non è sicuro che riceverà i soldi indietro ecc. Diventa quindi di importanza fondamentale costruire la fiducia degli acquirenti verso chi vende. Devi quindi convincere gli acquirenti che il tuo sito web è così affidabile che potranno fornire i dati della carta di credito in tutta tranquillità e che, se il tuo prodotto non soddisferà le loro aspettative, potranno effettuare il reso senza problemi e senza perderci nulla.

Prima di progettare il tuo sito e-commerce, devi quindi comprendere:

- 1. come puoi **mostrare** nel modo migliore i tuoi prodotti tramite le **immagini**;
- 2. come puoi **descrivere** efficacemente i tuoi prodotti in modo da soddisfare le esigenze informative dei tuoi clienti;
- 3. come puoi **rassicurare** i tuoi potenziali clienti sull'affidabilità del tuo e-commerce.

Nella Parte II esaminerò dettagliatamente questi tre argomenti:

- le immagini del prodotto: una carta vincente (capitolo 6);
- la descrizione del prodotto: un'altra carta vincente (capitolo 7);
- come costruire la fiducia: un'arma necessaria (capitolo 8).

#### <span id="page-22-0"></span>Riferimenti bibliografici

- Chargebacks911 (2023), *Online Shopping vs In-Store Shopping*, agosto, Chargebacks911.com/online-shopping-vs-in-store-shopping/.
- Dublino J. (2023), *Retail or E-tail? Buying Online vs. Buying in Person*, novembre, www.business.com/articles/retail-or-e-tail-buying-online-vs-buying-in-person/.
- The online shopping expert, *Why shopping online is better than in store*, theonlineshoppingexpert.co.uk/shopping/guides/why-shopping-online-is-better-than-instore.

#### <span id="page-23-0"></span>Le prime decisioni che dovrai prendere 2

#### 1. La scelta del nome del dominio

Vediamo quali sono le prime cose da fare prima di poterci dedicare alla progettazione del sito e-commerce.

Immagina che il sito che devi costruire rappresenti una casa. Per poterti trovare, un utente deve conoscere il suo **indirizzo**. Su internet, hai la possibilità di scegliere l'indirizzo che preferisci, a meno che non sia già stato scelto da qualcun altro.

Un **indirizzo internet** ha una particolare struttura che possiamo esemplificare come in fig. 1.

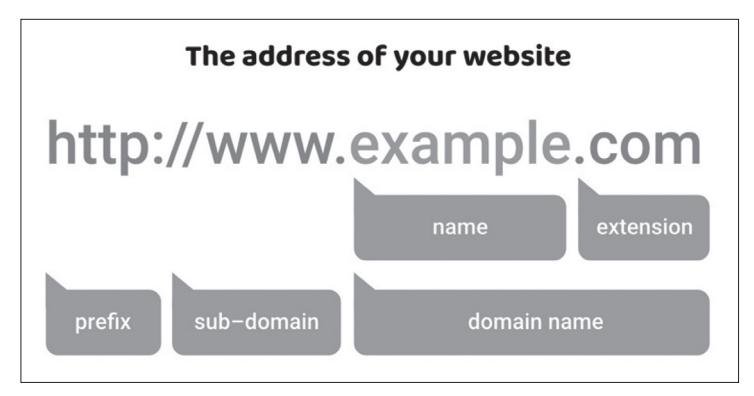

*Fig. 1 – Struttura dell'indirizzo del sito (fonte: firstsiteguide.com/domain-name-types/)*

Il **prefisso http** rappresenta il protocollo per la trasmissione delle informazioni via internet. In questo momento non ci interessa, ne riparlerò più avanti nel capitolo 8 dedicato alla fiducia.

*22*

Il **sub-dominio www** sta per *World Wide Web* e, fino a poco tempo fa, era obbligatorio usarlo. Adesso, invece, si può anche scegliere di utilizzare un dominio online senza "www": non cambia nulla.

La parte che a noi interessa particolarmente è quella che tu devi scegliere ed è individuata dal **nome del dominio**. Si compone di due parti distinte: il **nome vero e proprio del dominio** [N.B.: da ora in poi chiamato "nome (del dominio)"] e l'**estensione**.

#### Il nome del dominio

Quando si digita il nome del dominio di un sito nella barra di ricerca del browser, si arriva direttamente all'home page del sito. Lo facciamo tante volte nel corso di un giorno che appare ormai una cosa scontata. Per esempio, se digitiamo amazon.it veniamo subito indirizzati all'home page di Amazon; lo stesso accade se digitiamo mediaworld.it: veniamo subito indirizzati all'home page di Mediaworld.

Come questi esempi mostrano, in genere come nome (del dominio) si utilizza il nome dell'azienda. Infatti, quando un utente deve visitare un sito, è molto più semplice digitare, come indirizzo del sito, il nome dell'azienda – che probabilmente l'utente ha già memorizzato – piuttosto che un altro nome.

Quindi, più è facile imparare il nome dell'azienda, più sarà facile ricordarlo quando lo si dovrà digitare per raggiungere il sito.

#### L'estensione

Le estensioni permettono di classificare i nomi di dominio in diversi gruppi. Per esempio, un'estensione può indicare:

- un Paese geografico (.it sta per Italia, .fr sta per Francia ecc.);
- una categoria, di cui le più famose sono .com (usata soprattutto per identificare delle attività commerciali) e .net (ormai utilizzata come alternativa a .com).

Se consideriamo che le estensioni .it e .com sono quelle più utilizzate nel nostro Paese, è senza dubbio fortemente consigliabile utilizzare una di queste due come estensione del nome del dominio, preferibilmente .it.

Una volta scelto un nome del dominio, **bisogna verificare che non sia già stato registrato da qualcun altro**. Se è libero, allora lo potrai registrare presso una società abilitata.

Se invece è già stato registrato, potresti cercare di conservare il nome (del dominio) e cambiare l'estensione, scegliendo per esempio **.com**.

In genere, questa soluzione non è consigliabile, perché si potrebbe generare parecchia confusione negli utenti dato che due aziende diverse avreb<span id="page-25-0"></span>bero lo stesso nome (del dominio) e sarebbero distinte solamente da una diversa estensione.

Quindi, è molto meglio utilizzare un altro nome (del dominio). Dato che, come abbiamo visto, è fortemente consigliabile che il nome (del dominio) sia identico a quello della tua attività, se stai creando una nuova attività dovresti scegliere un nome che possa essere registrabile come nome (del dominio).

Immagino che ti sembrerà strano subordinare il nome della tua attività a questo vincolo ma, ti assicuro, se vuoi fondare su basi solide il tuo e-commerce, devi assolutamente superare queste resistenze.

A questo punto, per conoscere se il nome (del dominio) sia libero e per poterlo registrare, è necessario introdurre un altro elemento: l'**hosting**.

#### 2. La scelta dell'hosting

I siti web possono operare solo se dispongono di uno "spazio virtuale". Questo spazio virtuale – chiamato **hosting** (dall'inglese *to host* = ospitare) – viene "affittato" da società (gli *hosting provider*) che ne dispongono in grande quantità.

Proseguendo nella nostra analogia, se il sito è la "casa" e il nome del dominio è l'"indirizzo", l'hosting rappresenta il "terreno" dove la casa (il sito) può essere edificata.

L'hosting però non è solo uno spazio virtuale. Include infatti anche un'infrastruttura tecnica – costituita da potenti server, software, misure di sicurezza ecc. – che permette di rendere disponibile e visibile il sito web. Come si potrà facilmente immaginare, non tutti gli hosting sono uguali. Infatti, esistono diversi servizi offerti e, all'interno dello stesso servizio, differenti livelli qualitativi.

Quindi, nella scelta dell'hosting provider si devono valutare con attenzione i servizi offerti.

#### I principali servizi offerti da un hosting provider

- velocità di caricamento del sito (a seconda dell'infrastruttura disponibile, varia il tempo necessario perché un utente veda le pagine del sito);
- volume di traffico gestito;
- misure di sicurezza adottate dall'hosting provider e strumenti di sicurezza resi disponibili per i siti ospitati;
- backup giornalieri del sito;
- livello di up-time, cioè la percentuale di tempo annuo in cui il tuo server e il tuo sito web saranno sicuramente attivi e raggiungibili online. Un buon provider dovrebbe garantire un up-time superiore al 95%;
- accessibilità e qualità del servizio di assistenza.

<span id="page-26-0"></span>Molto spesso, gli hosting provider offrono anche la possibilità di registrare il proprio dominio. Prima però di scegliere l'hosting provider e di registrare il dominio è necessario introdurre un ultimo argomento.

#### 3. La scelta della piattaforma e-commerce

Fino a qualche anno fa, se volevi realizzare un sito e-commerce, avresti dovuto rivolgerti a dei professionisti che possedevano una profonda conoscenza dei linguaggi di programmazione.

Oggi, è invece possibile realizzare e gestire – grazie all'utilizzo di alcune specifiche piattaforme – un sito e-commerce in completa autonomia, senza dover conoscere nessun linguaggio di programmazione.

Una **piattaforma e-commerce** funziona – più o meno – come un negozio fisico. Anche qui, abbiamo:

- un front-end, cioè la parte del negozio che è visibile al cliente, dove si mostrano i prodotti in vendita, si possono scegliere quelli che si desidera acquistare, si effettua il pagamento (ma non si può portarli subito a casa) ecc.;
- un back-end, cioè la parte del negozio in cui sono svolte tutte le attività che servono per far funzionare bene il front-end e che il cliente non vede, come la gestione dei prodotti, degli ordini, dei resi, dei pagamenti ecc.

La piattaforma permette anche di avere statistiche e report, fornire assistenza ai clienti e gestire le attività promozionali.

Nella maggior parte dei casi, queste piattaforme hanno un'interfaccia intuitiva e user-friendly, non richiedono particolari conoscenze tecniche e offrono moltissimi temi (*template*) pronti all'uso.

In teoria, esistono varie piattaforme e-commerce. Nella realtà, una volta definite le dimensioni del nostro negozio online (numero di prodotti in vendita) e le necessità dell'e-commerce che si vuole costruire, le possibilità di scelta si restringono considerevolmente.

Infatti, alcune piattaforme sono specificamente indirizzate per le grandi imprese e i negozi con una vasta gamma di prodotti. Le più famose sono *Magento*, *BigCommerce*, *Prestashop* ecc.

Altre piattaforme sono invece adatte a principianti che vogliono gestire piccoli negozi, hanno poche esigenze e preferiscono creare il proprio negozio online in modo rapido e semplice. In questo caso, mi riferisco a piattaforme come *Wix*, *Weebly* e *Big Cartel*.

Troviamo poi le piattaforme che soddisfano ottimamente realtà piccole e medie, garantiscono prestazioni qualitative a costi contenuti e permettono un buon livello di personalizzazione.

In questo gruppo, le piattaforme più popolari e più facili da usare sono:

- 1. **Shopify**;
- 2. **WooCommerce**.

Vediamole un po' più da vicino.

Shopify è una classica piattaforma di e-commerce, ideale per chi è alle prime armi o per chi cerca una piattaforma chiavi in mano. Offre infatti una grande facilità d'uso e, grazie a una **proce**dura guidata, consente in breve tempo di configurare il sito e di lanciare il proprio negozio online.

Possiamo quindi dire che è progettato per fornire tutto il necessario per iniziare a vendere online.

WOO WooCommerce non è propriamente una piattaforma di e-commerce, ma un famoso plugin di WordPress. Di conseguenza, per poterlo utilizzare avrai bisogno di un'installazione di WordPress. Dovrai quindi avere una discreta conoscenza di WordPress. Per il resto, il plugin svolge più o meno le stesse funzioni di Shopify.

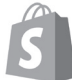

Shopify ospita la piattaforma nei suoi server web. Di conseguenza, non dovrai preoccuparti di scegliere l'hosting: nel prezzo dell'abbonamento annuo alla piattaforma è compreso anche l'hosting.

Shopify ti consente di acquistare anche il nome del dominio direttamente dal suo sito.

**WOO** Per poter utilizzare WooCommerce, avrai bisogno di un hosting (oltre a un'installazione di WordPress). Dallo stesso provider dell'hosting potrai acquistare anche il nome del dominio. Questi saranno gli **unici costi** che dovrai affrontare, dato che sia WordPress sia WooCommerce sono gratuiti.

Da poco tempo, alcuni hosting WordPress offrono specifici piani "Hosting WooCommerce". Al momento, mi sento di indicare gli hosting Woo-Commerce offerti da due ottimi provider: *Serverplan* e *Siteground*.

Queste soluzioni riducono (o annullano) il vantaggio che aveva Shopify con l'offerta dell'hosting + piattaforma di e-commerce.

Vediamo adesso i **prezzi**:

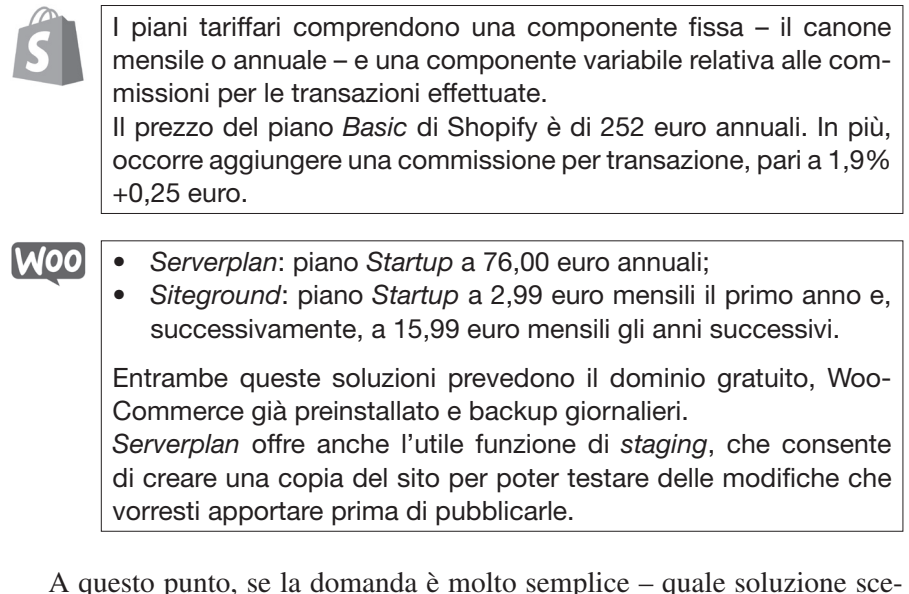

A questo punto, se la domanda è molto semplice – quale soluzione scegliere, Shopify o WooCommerce? – la risposta è più complessa perché la scelta dipende molto da quelle che sono le esigenze individuali, l'esperienza, il budget a disposizione ecc.

#### Shopify o WooCommerce?

- 1. Valuta bene i costi che dovrai sostenere, tenendo conto sia della *parte fissa* dei diversi piani – per esempio, il piano *Startup* per l'hosting WooCommerce di *Serverplan* costa 76 euro, mentre il piano *Basic* di Shopify costa 252 euro – sia della *parte variabile*. Infatti, utilizzando WooCommerce potresti avere bisogno di acquistare alcuni plugin, mentre con Shopify dovrai pagare una commissione su ogni transazione.
- 2. Se preferisci avere un'esperienza di apprendimento più semplice, con meno preoccupazioni tecniche, Shopify è probabilmente la soluzione ideale, soprattutto se non hai mai utilizzato WordPress (su cui si basa WooCommerce).
- 3. Se invece preferisci avere un più alto grado di flessibilità e di controllo sulla tua piattaforma, WooCommerce è la soluzione migliore perché permette un livello di personalizzazione migliore di quello offerto da Shopify.

<span id="page-29-0"></span>Tieni anche conto che, data la popolarità di queste due soluzioni, sul web potrai trovare molti articoli e video, alcuni dei quali sono stati indicati nei riferimenti bibliografici alla fine di questo capitolo.

#### 4. Osserva e studia che cosa fanno i tuoi concorrenti

A questo punto, ti mancano ancora alcune attività da fare prima di impegnarti a progettare il sito vero e proprio. Devi cioè:

- 1. definire i segmenti di clienti a cui vuoi rivolgerti;
- 2. individuare e analizzare i siti web dei tuoi concorrenti;
- 3. individuare la struttura del sito e crearne la mappa;
- 4. scegliere il tema del sito.

Sul primo punto, ti rimando al prossimo capitolo, in cui tratto approfonditamente questo importante argomento. Per adesso, tieni conto che i siti web di successo:

- condividono tutti alcuni elementi comuni;
- tra questi elementi, c'è sicuramente la **conoscenza dettagliata delle aspettative e delle esigenze dei propri clienti**.

Anche l'analisi della concorrenza è un ingrediente molto importante per il successo di un e-commerce. Gli obiettivi dell'analisi sono principalmente due:

- 1. individuare i propri punti di forza e di debolezza rispetto alla concorrenza, in modo da differenziare l'offerta e guadagnare un vantaggio strategico;
- 2. definire quali caratteristiche dei siti e-commerce che vendono prodotti simili ai tuoi puoi utilizzare per sviluppare (o migliorare) il sito.

Qui ci interessa soprattutto il secondo obiettivo. Per prima cosa, dovrai individuare i concorrenti.

Osservando i siti che ti sembrano realizzati male, analizza bene quali sono gli errori che non dovresti compiere nel tuo e-commerce. Osservando i siti che invece ti sembrano realizzati bene, cerca di comprendere come potrebbero aiutarti a realizzare meglio il tuo e-commerce.

Guardare i siti web della concorrenza può anche fornire idee su ciò che i visitatori dovrebbero aspettarsi in un sito come il tuo.

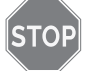

#### Identifica i tuoi concorrenti

Se non conosci i tuoi concorrenti, mettiti nei panni di un potenziale cliente e ricerca i tuoi prodotti o servizi su Google, Amazon ecc. Identifica gli e-commerce che vendono prodotti simili ai tuoi e analizza i loro siti.

<span id="page-30-0"></span>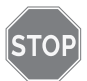

#### Analizza i loro siti

Per ogni pagina analizza in particolare:

- il titolo (per esempio, "Chi siamo" o "L'azienda" ecc.);
- il design complessivo;
- le immagini (quante sono, come sono realizzate, che cosa raffigurano):
- i testi (contenuto, lunghezza, comprensibilità, originalità ecc.);
- le call to action (dove sono, come sono fatte);
- l'usabilità (immagina di essere un potenziale cliente: riesci a muoverti con facilità e a trovare quello di cui hai bisogno?).

Presta attenzione a come sono strutturate le categorie dei prodotti, leggi le recensioni, osserva se sono presenti delle promozioni e come sono evidenziate.

#### 5. Definisci la struttura del sito: le categorie

L'analisi dei siti della concorrenza ti aiuterà a impostare nel modo migliore il tuo e-commerce. Il primo passo consiste nel definire la **struttura del tuo sito e-commerce**, individuando le pagine che lo costituiranno, come dovranno essere collegate tra di loro e come potranno essere impostate.

Per prima cosa dovrai affrontare "una delle maggiori sfide per gli operatori dell'e-commerce": l'**organizzazione dei prodotti in categorie**.

"Quando entri in un negozio, qual è la prima cosa che fai? Se si tratta del solito negozio di alimentari o di un grande magazzino, i tuoi piedi potrebbero condurti naturalmente dove devi andare. Sai dove trovare un prodotto specifico in base alle sue categorie e agli articoli correlati.

Se non lo sai, i cartelli ti indicheranno il posto giusto. La stessa necessità per l'organizzazione dei prodotti si manifesta quando si fa shopping online".

Koubbi R. (2023), *Product Categorization: A Guide to Organizing your Products*, marzo, catsy.com/blog/product-categorization/.

Immaginiamo che un utente online, che ha necessità di comprare un trapano a batteria, arrivi nella pagina del sito di *Brigros*, un'azienda di bricolage e fai da te (fig. 2). È probabile che il prodotto che cerca si trovi nella categoria "Bricolage". Cliccandoci sopra, arriverà nella pagina dove sono raffigurate cinque sottocategorie (fig. 3).

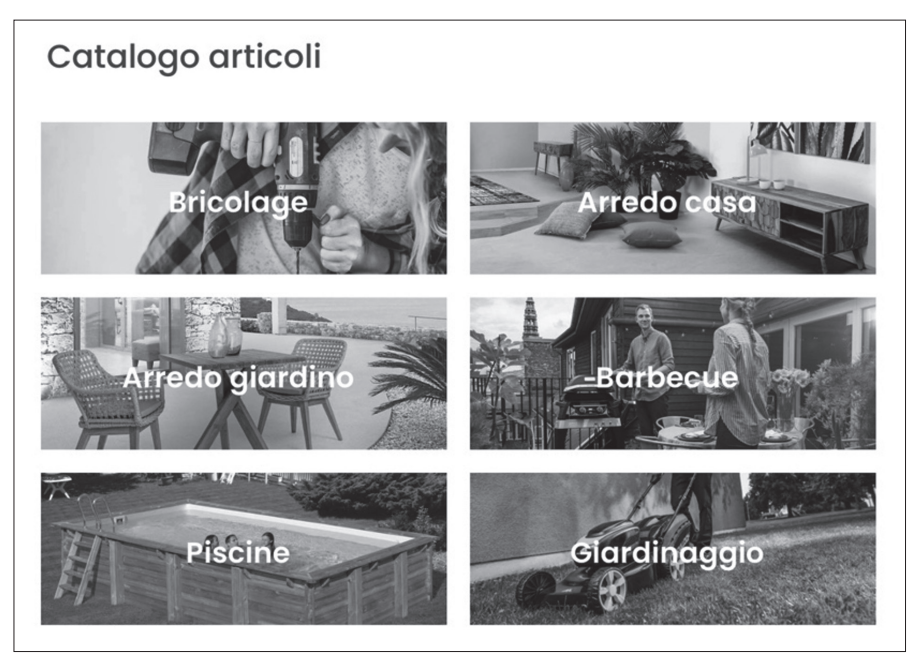

*Fig. 2 – La pagina di categoria di Brigros*

E qui, se il nostro cliente è un principiante, avrà qualche incertezza: il trapano a batteria si troverà tra gli "Elettroutensili" o tra gli "Utensili manuali"?

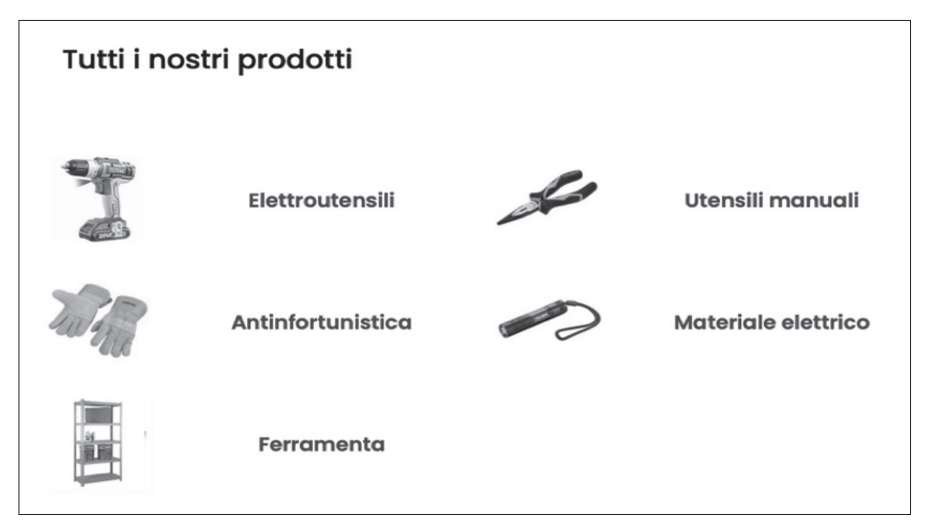

*Fig. 3 – Le cinque sottocategorie che appartengono alla categoria "Bricolage"*